# ART2010 数据采集卡 使用说明书

北京阿尔泰科技发展有限公司

# ART2010 数据采集板

#### 一、概述

ART2010 模板是 PC104 总线兼容的数据采集板。

ART2010板上设计有12Bit分辨率的A/D转换器,提供了16路单端模拟输入通道,16路开关量 输入,一个8255I/O接口(24路可编程I/O口),3路定时/计数器。

## 二、性能和技术指标

- 2.1、模拟信号输入部分 ★模拟通道输入数: 16 路单端 ★模拟输入电压范围:±5V、±10V、0~+10V ★模拟输入阻抗: 100MΩ **★模拟输入共模电压范围: >±2V**  ★A/D 分辨率:12Bit(4096) **★**非线性误差: ±1LSB(最大) **★转换时间: 10us ★系统测量精度: 0.2%**  2.2、开关量输入输出部分
	- ★24 路可编程的数字量 I/O 接口
	- ★TTL/CMOS 兼容

#### 2.3、定时/计数器

★定时/计数器: M82C54 的三个定时/计数器(CLK0、 CLK1、 CLK2)、门控 (GATA0、GATA1、GATA2)及输出(OUT0、OUT1、OUT2)全部由 XS1 引出。

2.4 一个 8255I/O 接口 (24 路可编程 I/O 口)

## 三、工作原理概述

 ART2010板主要由模/数转换(A/D)电路、总线接口电路等部分电路的组合,力求满足用户 各种用途的需求。

### 四、主要元件位置图、信号输入插座和开关量管脚定义

4.1 主要元件位置图

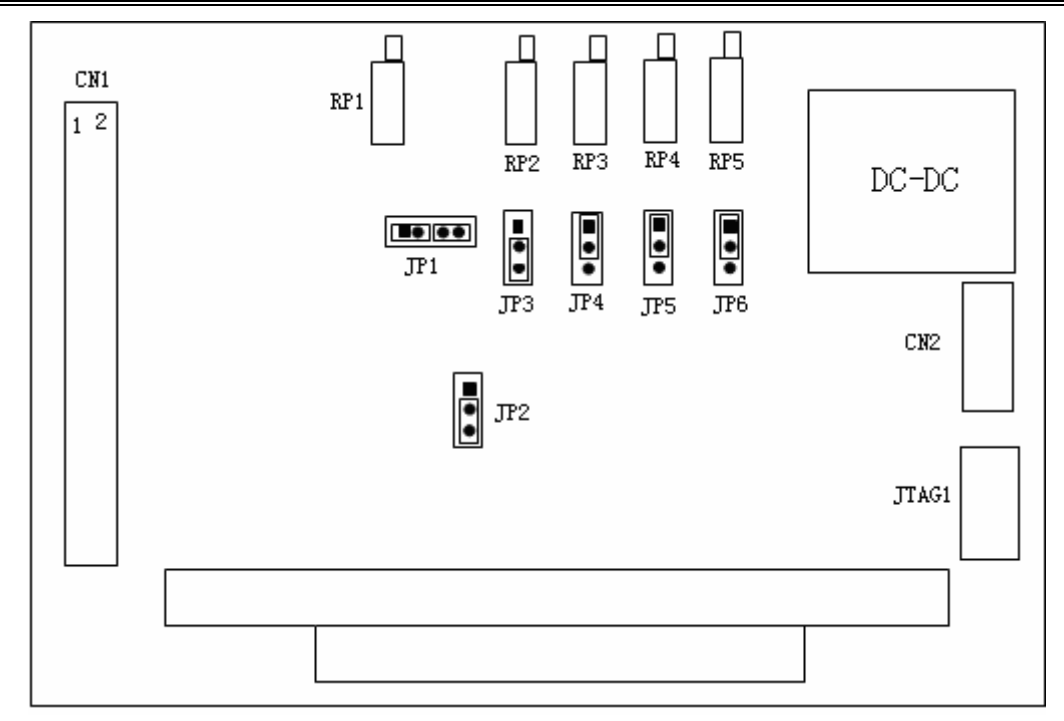

 图4.1.1为ART2010板的主要跳线位置图, 此位置图上跳线设置为出厂标准设置。设置 为:单端输入方式,模拟输入范围±5V,模拟输出范围±5V。

- CN1: 模拟信号输入和24路数字量接口引线插座
- CN2:M8254输出接口
- XS2:开关量输入引线插座
- RP1:调节 OP07 放大器的零点飘移,一般不要调节,出厂已经设置好。
- RP2:A/D电路电压放大倍数
- RP3:A/D电路单极性满度调整电位器
- RP4:A/D电路双极性零点调整电位器
- RP5:A/D 电路单极性零点调整电位器
- JP1: 选择单端输入 (1、2 脚相联, 3、4 相连)、双端输入 (2、3 相连)
- JP2: 通道开关选通线(双端输入(1、2), 单端接 2、3 脚)
- JP3:2、3脚相连
- JP4:1、2脚相连
- JP5、JP6:模拟电压输入量程选择(ADS774)
- 4.2 板基地址选择

 ART2010 的板基地址通过拨码开关 SW1 的设置选择,板基地址可设置成 200H~3F0H 之间 可被 16 整除的二进制码,ART2010 将占用基地址起的连续 12 个 I/O 地址,开关的 1、2、3、 4、5、6 位分别对应地址 A4、A5、A6、A7、A8、A9。板基地址选择开关 SW1 如下图。

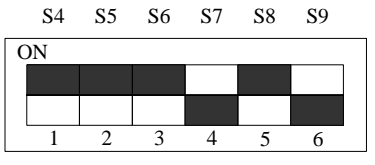

图4.3.1.1 ART2010板基地址选择

上图为出厂地址设定280H。开关置"ON"为低有效。

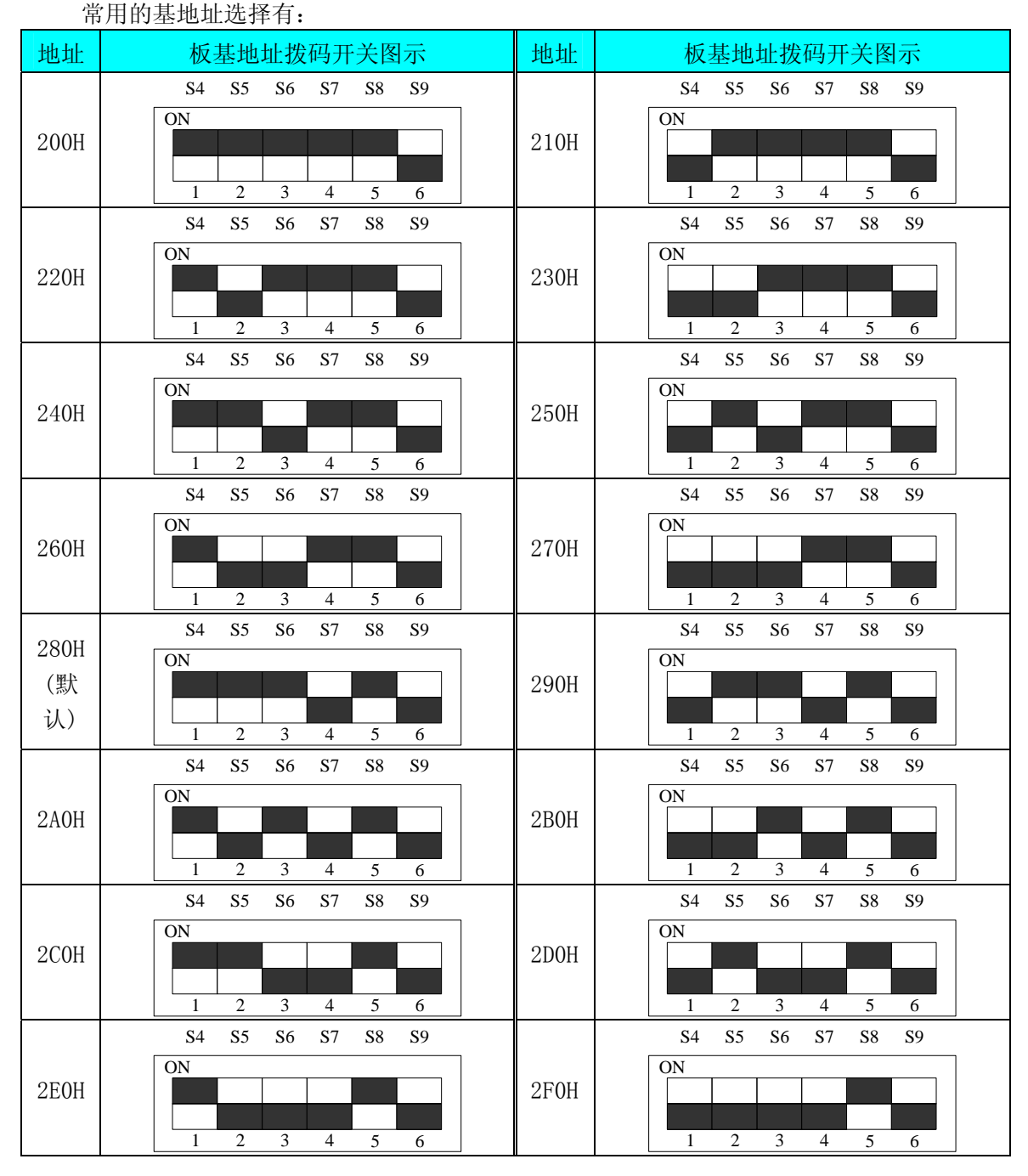

# $Q$ 北京阿尔泰科技发展有限公司

|      | S <sub>4</sub><br>S <sub>5</sub>                              | S <sub>6</sub><br>S7                          | S8<br>S9                     |  |                    |                 | $\ensuremath{\mathrm{S}}4$     | S <sub>5</sub>                   | S <sub>6</sub>      | S7                   | S8         | S9             |  |
|------|---------------------------------------------------------------|-----------------------------------------------|------------------------------|--|--------------------|-----------------|--------------------------------|----------------------------------|---------------------|----------------------|------------|----------------|--|
| 300H | $\overline{ON}$                                               |                                               |                              |  |                    |                 | $\mbox{ON}$                    |                                  |                     |                      |            |                |  |
|      |                                                               |                                               |                              |  | 310H               |                 |                                |                                  |                     |                      |            |                |  |
|      | $\overline{2}$<br>$\mathbf{1}$                                | 3<br>$\overline{4}$                           | 5<br>6                       |  |                    |                 | $\mathbf{1}$                   | $\overline{c}$                   | 3                   | $\overline{4}$       | 5          | 6              |  |
| 320H | $\ensuremath{\mathrm{S4}}$<br>$\rm S5$                        | S <sub>6</sub><br>$\mathbf{S}7$               | ${\rm S}8$<br><b>S9</b>      |  |                    |                 | <b>S4</b>                      | S <sub>5</sub>                   | S <sub>6</sub>      | S7                   | S8         | <b>S9</b>      |  |
|      | ON                                                            |                                               |                              |  | 330H               |                 | ON                             |                                  |                     |                      |            |                |  |
|      |                                                               |                                               |                              |  |                    |                 |                                |                                  |                     |                      |            |                |  |
|      | $\overline{2}$<br>$\mathbf{1}$                                | $\overline{\mathbf{3}}$<br>$\overline{4}$     | $\sqrt{5}$<br>$\sqrt{6}$     |  |                    |                 | $\mathbf{1}$                   | $\boldsymbol{2}$                 | $\mathfrak{Z}$      | $\overline{4}$       | 5          | 6              |  |
| 340H | S <sub>4</sub><br>S5                                          | S <sub>6</sub><br>$\mathbf{S}7$               | ${\rm S}8$<br>S9             |  | 350H               |                 | <b>S4</b>                      | S5                               | S6                  | S7                   | ${\rm S}8$ | S9             |  |
|      | $\overline{\text{ON}}$                                        |                                               |                              |  |                    |                 | ON                             |                                  |                     |                      |            |                |  |
|      |                                                               |                                               |                              |  |                    |                 |                                |                                  |                     |                      |            |                |  |
|      | $\mathbf{1}$<br>$\sqrt{2}$                                    | $\mathfrak{Z}$<br>$\overline{4}$              | 5<br>6                       |  |                    |                 | $\overline{1}$                 | $\overline{2}$                   | 3                   | $\overline{4}$       | 5          | 6              |  |
| 360H | $\ensuremath{\mathrm{S4}}$<br>$\mathbf{S}5$                   | S <sub>6</sub><br>S7                          | <b>S9</b><br>S8              |  | 370H               |                 | <b>S4</b>                      | $\mathbf{S}5$                    | S <sub>6</sub>      | $\mathbf{S}7$        | S8         | S <sub>9</sub> |  |
|      | $\mbox{ON}$                                                   |                                               |                              |  |                    |                 | $\overline{ON}$                |                                  |                     |                      |            |                |  |
|      |                                                               |                                               |                              |  |                    |                 |                                |                                  |                     |                      |            |                |  |
|      | $\overline{2}$<br>$\mathbf{1}$                                | $\overline{\overline{3}}$<br>$\overline{4}$   | 5<br>6                       |  |                    |                 | $\mathbf{1}$                   | $\sqrt{2}$                       | 3                   | $\overline{4}$       | 5          | 6              |  |
| 380H | <b>S4</b><br>S5<br>ON                                         | S <sub>6</sub><br>S7                          | <b>S9</b><br>${\rm S}8$      |  |                    |                 | <b>S4</b><br>ON                | S <sub>5</sub>                   | S <sub>6</sub>      | $\mathbf{S}7$        | ${\rm S}8$ | S <sub>9</sub> |  |
|      |                                                               |                                               |                              |  | 390H               |                 |                                |                                  |                     |                      |            |                |  |
|      |                                                               |                                               |                              |  |                    |                 |                                |                                  |                     |                      |            |                |  |
|      | $\overline{2}$<br>$\mathbf{1}$<br>S <sub>5</sub><br><b>S4</b> | 3<br>$\overline{4}$<br>S6<br>S7               | 5<br>6<br>S8<br><b>S9</b>    |  |                    |                 | $\mathbf{1}$<br>S <sub>4</sub> | $\mathfrak{2}$<br>S <sub>5</sub> | 3<br>S <sub>6</sub> | $\overline{4}$<br>S7 | 5<br>S8    | 6<br><b>S9</b> |  |
| 3A0H | $\overline{ON}$                                               |                                               |                              |  | 3B0H               | $\overline{ON}$ |                                |                                  |                     |                      |            |                |  |
|      |                                                               |                                               |                              |  |                    |                 |                                |                                  |                     |                      |            |                |  |
|      | $\mathbf{1}$<br>$\overline{2}$                                | $\ensuremath{\mathfrak{Z}}$<br>$\overline{4}$ | 5<br>6                       |  |                    |                 | $\mathbf{1}$                   | $\boldsymbol{2}$                 | $\mathfrak{Z}$      | $\overline{4}$       | 5          | 6              |  |
|      | <b>S4</b><br>S5                                               | S <sub>6</sub><br>S7                          | S8<br>S <sub>9</sub>         |  |                    |                 | <b>S4</b>                      | S <sub>5</sub>                   | S <sub>6</sub>      | S7                   | S8         | S <sub>9</sub> |  |
| 3COH | ON                                                            |                                               |                              |  | $\mathbf{ON}$      |                 |                                |                                  |                     |                      |            |                |  |
|      |                                                               |                                               |                              |  | $3\mathrm{DOH}$    |                 |                                |                                  |                     |                      |            |                |  |
|      | $\overline{2}$<br>$\mathbf{1}$                                | 3<br>$\overline{4}$                           | $\overline{5}$<br>$\sqrt{6}$ |  |                    |                 | $\mathbf{1}$                   | $\overline{c}$                   | 3                   | $\overline{4}$       | $\sqrt{5}$ | 6              |  |
| 3E0H | <b>S4</b><br>$\rm S5$                                         | S <sub>6</sub><br>S7                          | <b>S9</b><br>${\rm S}8$      |  |                    |                 | <b>S4</b>                      | S <sub>5</sub>                   | S <sub>6</sub>      | S7                   | ${\rm S}8$ | <b>S9</b>      |  |
|      | $\mbox{ON}$                                                   |                                               |                              |  |                    |                 | $\mbox{ON}$                    |                                  |                     |                      |            |                |  |
|      |                                                               |                                               |                              |  | $3{\rm F}0{\rm H}$ |                 |                                |                                  |                     |                      |            |                |  |
|      | $\mathbf{1}$<br>$\overline{2}$                                | $\mathfrak{Z}$<br>$\overline{4}$              | $\sqrt{5}$<br>6              |  |                    |                 | $\overline{\mathbf{1}}$        | $\mathfrak{2}$                   | $\mathfrak{Z}$      | $\overline{4}$       | 5          | 6              |  |

4.3地址分配

地址分配表(读写全是 8 位总线操作):

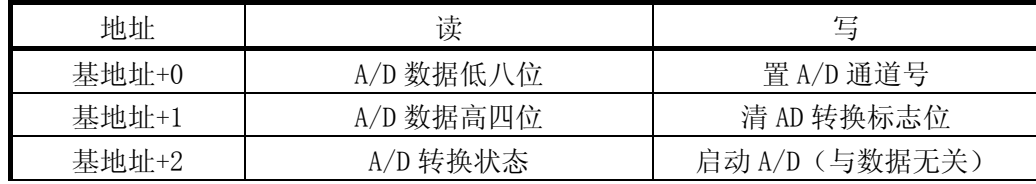

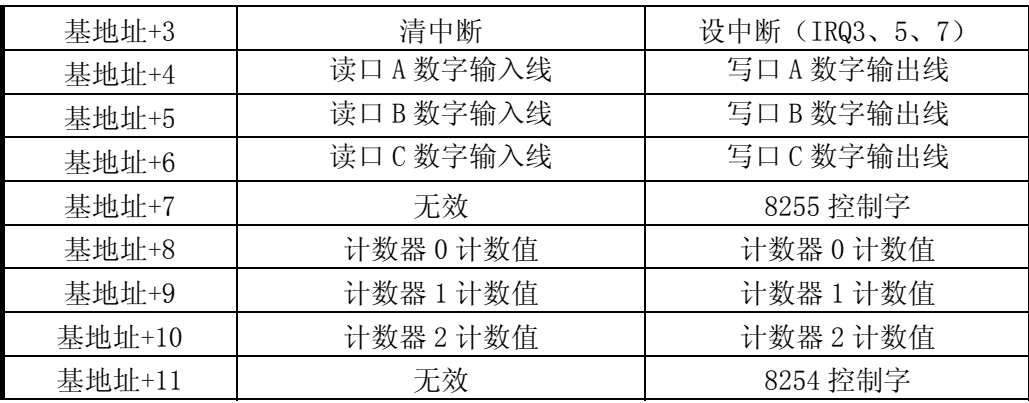

# 注: 基地址+2, 读取A/D转换状态位D0, 当D0=0时正在转换, D0=1时转换完成。

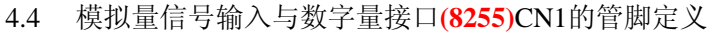

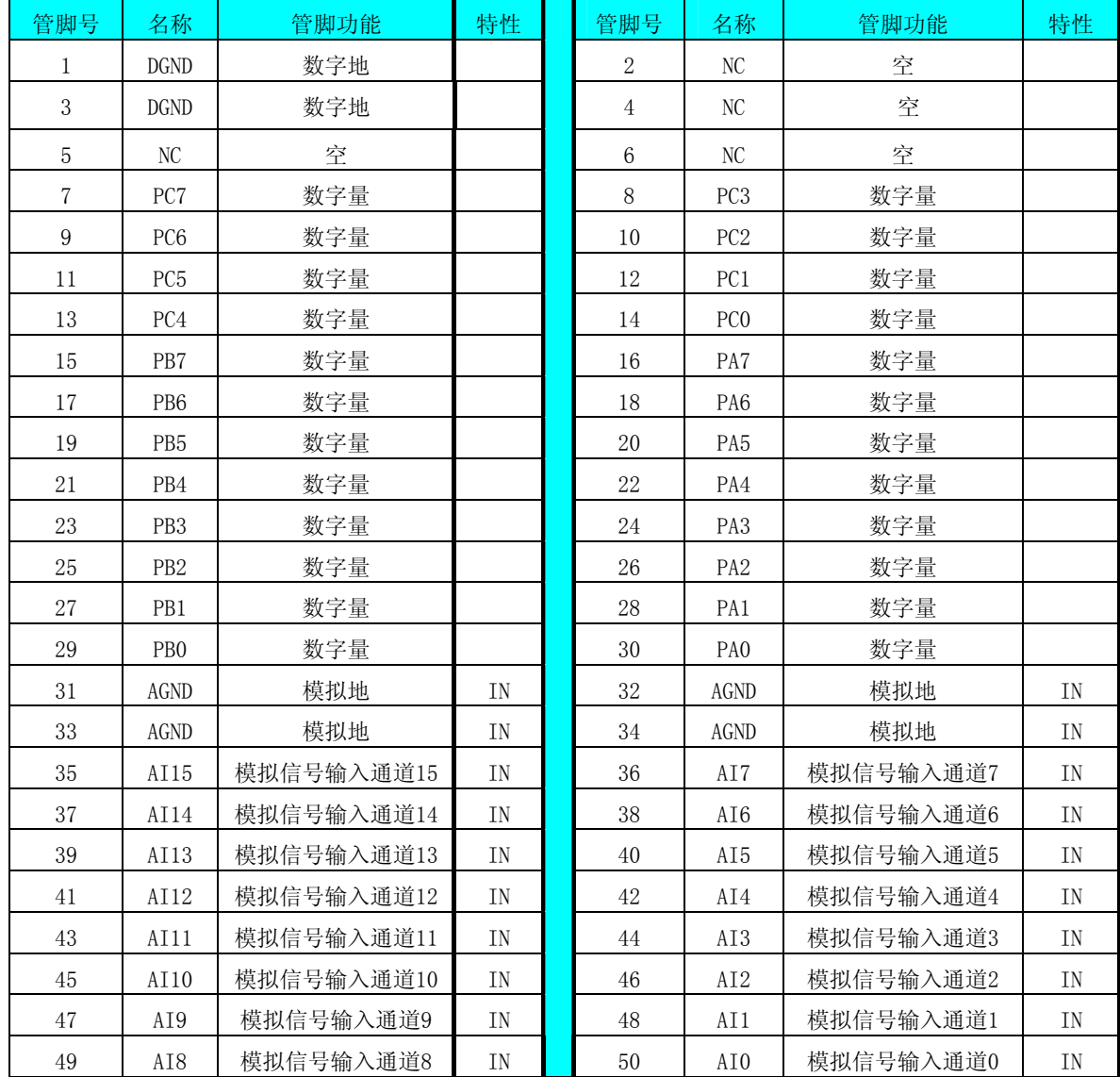

CH00~CH15:ART2010 A/D卡输入通道号(单端方式时) AGND:模拟地

GND:数字地

4.5 关于14芯插头CN2(8254)的管脚定义

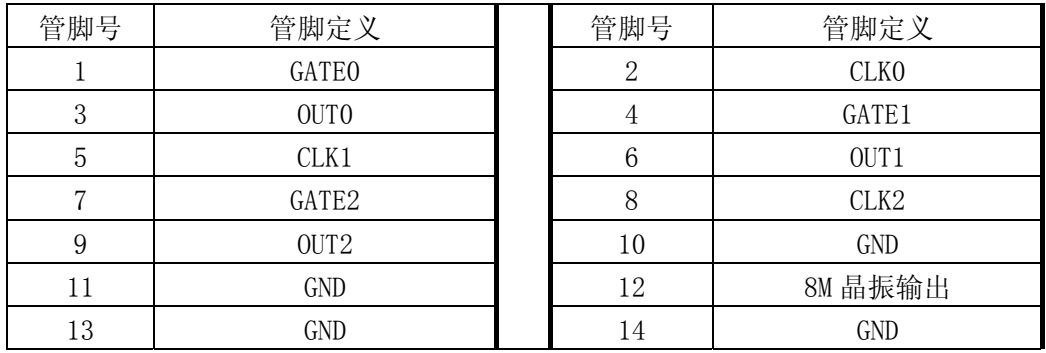

GND:数字地

# 五、短路套设置及数据格式

## 1、模拟信号输入量程选择

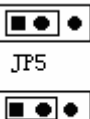

**.TP6** 

模拟量输入范围为±5V的选择图

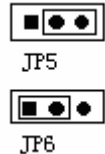

模拟量输入范围为-10V~10V的选择图

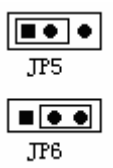

模拟量输入范围为 0V~10V 时的选择图

#### 2、单/双端选择方式(JP1) (出厂方式为单端)

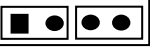

 JP1 单端方式 (R10、R12 不焊接)

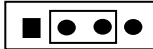

JP1

双端方式 (R10、R12 焊接,阻值为 1KΩ)

## 3、通道开关选通线(请按默认设置)JP2

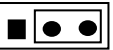

 JP2 单端方式时按照此连接

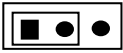

 JP2 双端方式时按照此连接

# 4、对 JP3、JP4(请按默认设置)JP3、JP4

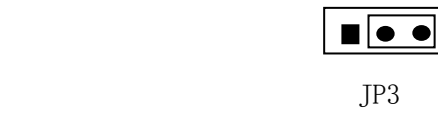

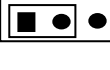

## **2**、**AD**数据格式:

ART2010通过函数ReadDeviceAD进行16位读操作,将读入A/D转换结果12位数据,其各位 定义如下:

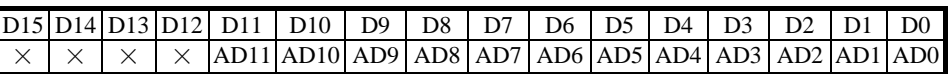

其中: AD0~AD11: 为A/D转换结果的12位数据。×: 不用。

ART2010板为双极性模拟输入时的结果数据格式如下表所示:,

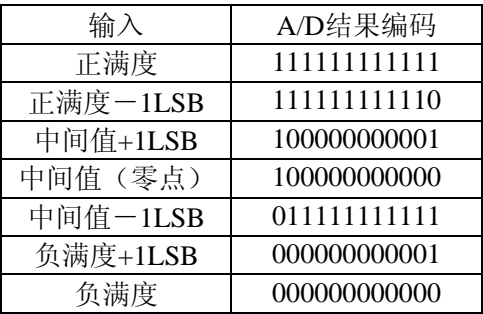

ART2010板为单极性模拟输入时的结果数据格式发下表所示:

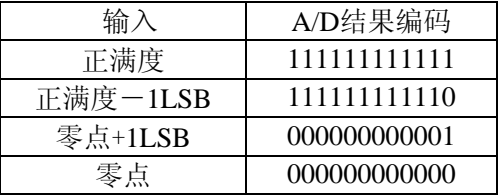

例如: 在[-5V, +5V]量程下采集2、3、4三个通道的数据, 且分别在这三个通道上输入2.5V, 0V,-2.5V的直流电压,那么通过ReadDeviceAD函数取得的值分别是十六进制:0c00, 0800, 0400。

# 六、模拟输入信号的连接方式

6.1 单端输入方式:

ART2010板均可按图4.1连接成模拟电压单端输入方式,16路模拟输入信号连接到CH00~ CH15端,其公共地连接到AGND端。

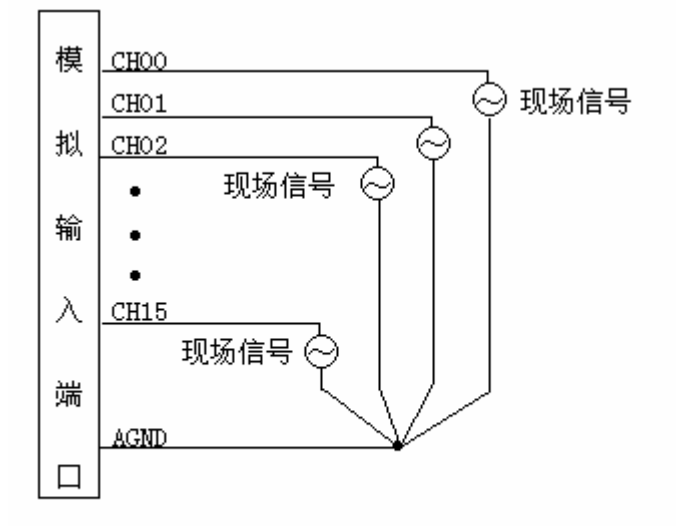

图4.1单端输入方式,主要应用在噪声干扰不高的场合

## 七、使用方法

- 1、将ART2010板正确安装到主机上。
- 2、从光盘上安装ART2010的测试程序。
- 3、安装完毕后,运行ART2010测试程序,即可检测设备是否正常工作。

注:其硬件参数配置请参考软件说明书中R的介绍。

## 八、应用注意事项

 在公司售出的产品包装中,用户将会找到这本说明书和ART2010板,同时还有产品质保 卡。产品质保卡请用户务必妥善保存,当该产品出现问题需要维修时,请用户将产品质保卡同 产品一起,寄回本公司,以便我们能尽快的帮用户解决问题。

在使用ART2010板时,应注意以下问题:

①ART2010板正面的IC芯片不要用手去摸,防止芯片受到静电的危害。

②用户务必注意电源的开关顺序,使用时要求先开主机电源,后开信号源的电源;先关主 机电源,后关信号源的电源。

## 九、校准

 ART2010板出厂时已经校准,只有当用户使用一段时间后,或者用户认为需要时才做校 准。准备一块5位半精度以上数字电压表,安装好ART2010,打开主机电源,预热15分种。

## A/D校准

1、 模拟输入的任两个通道,比如CH0、CH1通道,将CH0通道输入接0伏电压,CH1接正满度 电压4997.56毫伏或9997.56毫伏(依AD量程而定)。

# $\alpha$ 北京阿尔泰科技发展有限公司

- 2、 如果AD输入是双极性,调整双极性零点电位器,使读回的A/D转换结果在7FFH和800H 之间变化。如果AD是单极性,调整单极性零点电位器,使读回的AD数据在000H~001H之 间变化。
- 3、如果AD量程为-5~+5V,将模拟输入通道CH1的输入接+4997.56mV, 如果AD量程为0~10V 则将CH0的输入接9997.56V,调整满度电位器,使读回的A/D转换结果在FFEH~FFFH之 间变化。
- 4、重复2)、 3)步骤,直到满足要求为止。

## 十一、编程举例

M8255 编程说明:

当对基地址+7 写时操作时,此字的位 7 设置为 1 时, 将写入数据对 M8255 的配置 编程, 如下所示: (X=不必管)

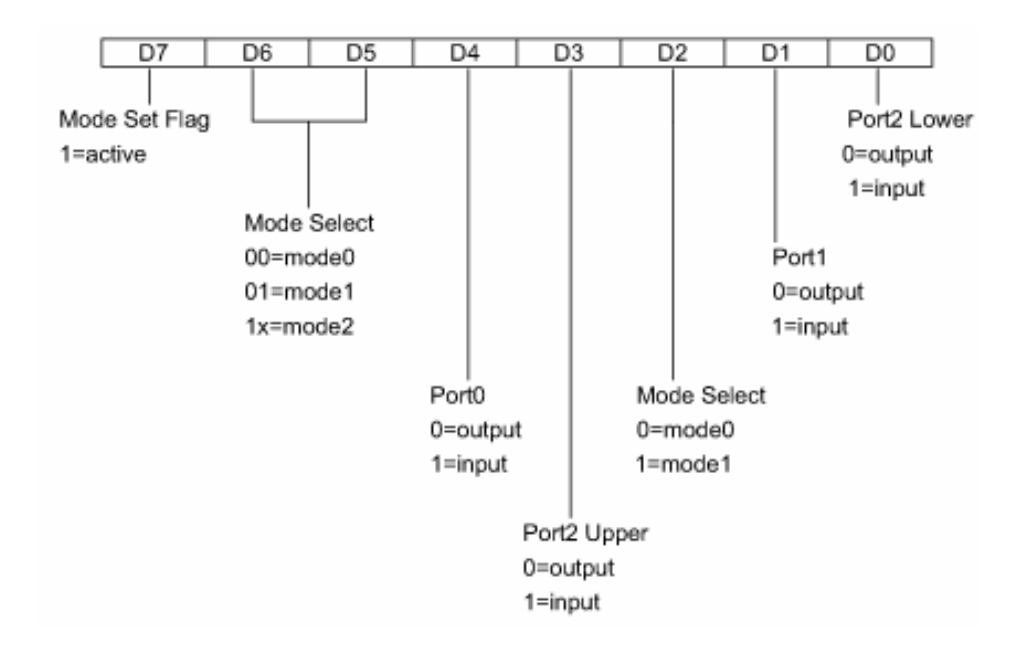

 $Port0 = PortA$ ,  $Port1 = PortB$ ,  $Port2 = PortC$ 

下表将示出方式 0 时 I/O 口控制字的 16 种可能的组合。

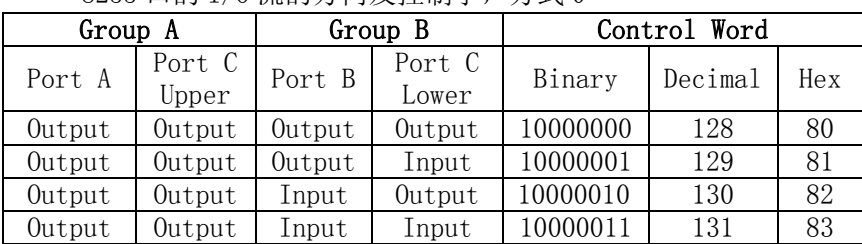

8255 口的 I/O 流的方向及控制字,方式 0

ART2010 数据采集卡硬件使用说明书 (2008) 2008 2009 2009 2009 2009 2011 2020 2021 2022 2023 2024 2022 2023 2024 20

| Output | Input  | Output | Output | 10001000 | 136 | 88        |
|--------|--------|--------|--------|----------|-----|-----------|
| Output | Input  | Output | Input  | 10001001 | 137 | 89        |
| Output | Input  | Input  | Output | 10001010 | 138 | 8A        |
| Output | Input  | Input  | Input  | 10001011 | 139 | <b>8B</b> |
| Input  | Output | Output | Output | 10010000 | 144 | 90        |
| Input  | Output | Output | Input  | 10010001 | 145 | 91        |
| Input  | Output | Input  | Output | 10010010 | 146 | 92        |
| Input  | Output | Input  | Input  | 10010011 | 147 | 93        |
| Input  | Input  | Output | Output | 10011000 | 152 | 98        |
| Input  | Input  | Output | Input  | 10011001 | 153 | 99        |
| Input  | Input  | Input  | Output | 10011010 | 154 | <b>9A</b> |
| Input  | Input  | Input  | Input  | 10011011 | 155 | <b>9B</b> |

当 PPI 控制字的位 7 设置为 0 时, 写操作可用来对口 C 的各条线单独编程。

```
注意:P2 = PC, D6 = 0 激活I/O、D6 = 1 清除
```
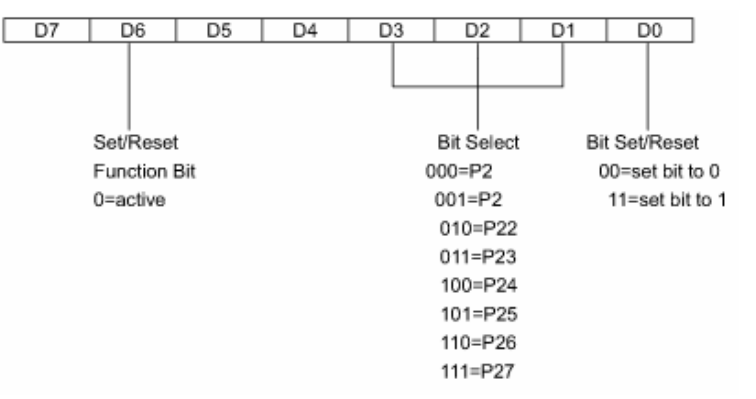

说明: M8255详情请参考相关资料, 其它编程请参考源程序

## 十一、编程说明:

```
1、硬件与端口直接访问AD说明: 
   _outp(BaseAddr+0x00, Channel); // 选定读取的通道号
   outp(BaseAddr+0x01, 0x00); \sqrt{ } 启动AD
   _outp(BaseAddr+0x02, 0x00); // 启动AD
   busy = \intinp(BaseAddr+0x02)&0x01; // A/D转换状态
   pADBuffer[i] = (inp(BaseAddr+0x00) + (inp(BaseAddr+0x01) \le 8))\&0x0FFF; // 读取AD 
源程序如下: 
int ART2010 ReadDeviceBulkAD(WORD BaseAddr, WORD* pADBuffer, LONG nReadSizeWords,
PART2010_PARA_AD pADPara) 
{ 
         register LONG i, k;
```

```
 LONG busy, Channel; 
 Channel=pADPara->FirstChannel; 
for(i=0; i \leq nReadSizeWords; i++)
```

```
\left\{ \begin{array}{c} 1 & 1 \\ 1 & 1 \end{array} \right.outp(BaseAddr+0x00, Channel);
                for(k=0; k\leq 1000; k++)\left\{ \begin{array}{c} 1 & 1 \\ 1 & 1 \end{array} \right.tt=(float)(tt+0.1); } 
                _{\text{outp}}(BaseAddr+0x01, 0x00);
                _{\text{outp}}(BaseAddr+0x02, 0x00);
                while(1)\{busy = inp(BaseAddr+0x02)&0x01;if(busy==0x01) break: } 
                pADBuffer[i] = (inp(BaseAddr+0x00) + (inp(BaseAddr+0x01) < < 8)) & 0x0FFF; Channel++; 
                 if(Channel>pADPara->LastChannel) Channel=pADPara->FirstChannel; 
 }
```
}

2、端口直接访问I/O说明:

A、数字量I/O,可编程的外围接口

8255可编程外围接口(PPI)用于数字量I/O的功能。这种高性能的TTL/CMOS兼容的芯片 有24路数字量I/O线,分成两组,每组12条线:

1组-口A (8道线)及口C高位 (4道线)

2组-口B(8道线)及口C低位(4道线)

24条线,口A,口B,口C低位与口2高位,通过有串联限流电阻连接到I/O连接器上。您可按 三种PPI操作方式之一使用这些口。

方式0-基本输入/输出。让您能对一个口应用简单的输入输出操作。数据将从该口输入输 出。

方式1-选通输入/输出。让您能结合选通或握手信号从口A传送I/O数据。

方式2-选通双向。让您能通过口A和一个外部设备进行双向通信。握手方式与方式1类似。 这些方式将在8255技术资料中详细说明。

B、编程实现对I/O的访问

本实例以PA口做开关量输入、PB做开关量输出。

对PA口编程实现DI如下:

BYTE DataDI;

\_outp(BaseAddr+0x07,0x98); // 写入8255控制字,PA口和PC口高四位均为输

入,PB口和PC低四位均为输出。

```
DataDI = inp(BaseAddr+0x04); // 读A口数据, 即PA0-PA7管脚的信号送入DI(8
           位信号) 
           PParaDI-\D{DI0} = DataDI & Ox01:
           PParaDI-\D{DI1} = DataDI & OxO2;
           PParaDI-\D{D12} = DataDI & Ox04;
           PParaDI-\D{I3} = DataDI & Ox08;
           PParaDI-\D{I4} = DataDI & Ox10:
           PParaDI-\D_{I5} = DataDI & 0x20;PParaDI-\D{D}I6 = DataDI & 0x40:
           PParaDI->DI7 = DataDI & Ox80;
      对PB口变成实现DO如下: 
           BYTE DataD0 = 0:
            _outp(BaseAddr+0x07,0x98); // 写入8255控制字,PB口和PC低四位均为输
           出,余下的为输入 
           DataDO = DataDO ((PParaDO->DOO) & 0x01);
           DataDO = DataDO ((PParaDO->DO1 & 0x01) \langle \langle 1 \rangle;
           DataDO = DataDO ((PParaDO->DO2 & 0x01) \langle \langle 2 \rangle:
           DataDO = DataDO ((PParaDO->DO3 & 0x01) \langle \langle 3 \rangle:
           DataDO = DataDO ((PParaDO->DO4 & 0x01) \langle \langle 4 \rangle;
           DataDO = DataDO ((PParaDO->DO5 & 0x01) \langle \langle 5 \rangle;
           DataDO = DataDO ((PParaDO->DO6 & 0x01) \langle \langle 6 \rangle;
           DataDO = DataDO ((PParaDO->DO7 & 0x01) \langle \langle 7 \rangle;
           _-outp(BaseAddr+0x05, DataDO); // B口写DO
注释: 请参考ART2010简易程序。
```
## 十二、保修

ART2010自出厂之日起,两年内,凡用户遵守运输, 贮存和使用规则, 而质量低于产品标 准者公司免费修理

# 附录 可编程定时/计数器 M82C54 编程描述

关于 M82C54 详细情况请参见 M82C54 技术手册或有关资料。

## 一、控制字

在使用 M82C54 内部计数器前,必须先向 M82C54 内部控制字寄存器写入控制字和写入计数 器

置值。

 $\omega$  北京阿尔泰科技发展有限公司

控制字寄存器格式如下:

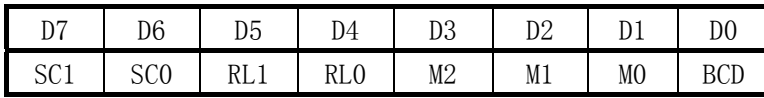

各位定义如下:

BCD:计数器计数方式选择,可采用二进制或BCD码。

M2、M1、M0:计数器工作方式选择,可有六种工作方式,具体含义见下表。

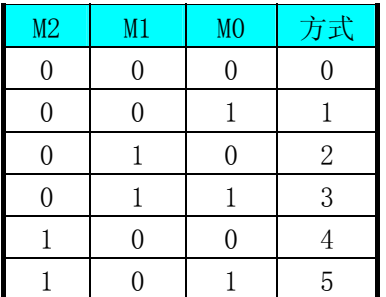

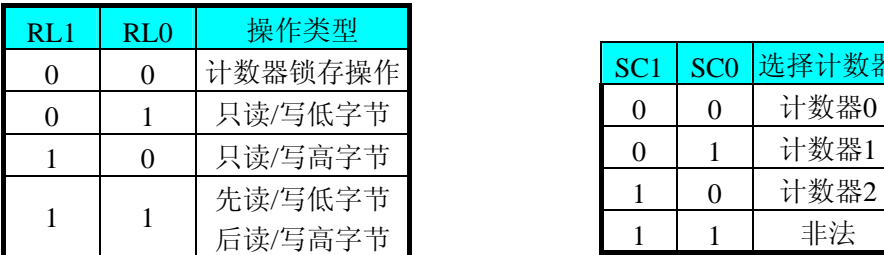

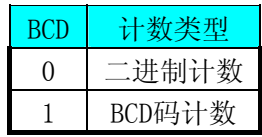

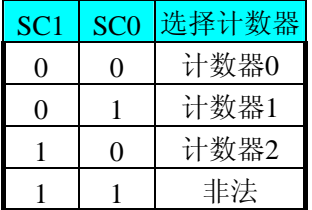

RL1、RL0计数器读写操作长度选择,以决定对计数器进行装入或读出是双字节还是单 字节。SC1、SC0选择计数器0、1或2。

当对M82C54写入控制字后,就要给计数器赋初值了。当控制字D0=0时,即二进制计 数, 初值可在0000H~FFFFH之间选择, 当控制字D0=1时, 则装入计数器的初值应选十进制方 式,其值可在0000~9999十进制数之间选择,但无论何种计数方式,当初值为0000时,计数器 的计数值最大。

## 二、工作方式

#### 对M82C54的读写操作

 当写入方式0控制字后,计数器输出立即变成低电平,当赋初值后,计数器马上开始计数, 并且输出一直保持低电平,当计数结束时变成高电平,并且一直保持到重新装入初值或复位时 为止。当控制字中D5D4=11时,在写入低字节后计数器还不计数,当写入高字节后,计数器才 开始计数,如果对正在做计数的计数器装入一个新值,则计数器又从新装入的计数值开始,重 新作减量计数。可用门控端GATE控制计数, 当GATE=0时, 禁止计数, 当GATE=1时, 允许计 数。

#### 方式1**—**可编程单次脉冲方式

 该方式要在门控信号GATE作用下工作。当装入计数初值N之后,要等GATE由低变高,并保持 高时开始计数,此时输出OUT变成低电平,当计数结束时,输出变成高电平,即输出单次脉冲的 宽度由装入的计数初值N来决定。当计数器减量计数未到零时,又装入一个新的计数值N1,则这 个新值,不会影响当前的操作,只有原计数值减到零且有一个GATE上升沿时,计数器才从N1开 始计数。如当前操作还未完,又有一次GATE上升沿时,则停止当前计数,又重新从N1开始计 数,这时输出单次脉冲就被加宽。

#### 方式2**—**频率发生器方式

 在该方式下,计数器装入初始值,开始工作后,输出端将不断输出负脉冲,其宽度等于一 个时钟周期,两负脉冲间的时钟个数等于计数器装入的初始值。在方式2中门控信号相当于复位 信号,当GATE=0时,立即强迫输出为高电平,当GATE=1时,便启动一次新的计数周期,这样 可以用一个外部控制逻辑来控制GATE,从而达到同步计数的作用。当然计数器也可以用软件控 制GATE而达到同步控制目的。

#### 方式3**—**方波频率发生器方式

与方式2类似,当装入一个计数器初值N后,在GATE信号上升沿启动计数,定时/计数器此时 作减2计数,在完成前一半计数时,输出一直保持高电平,而在进行后一半计数时,输出又变成 低电平。若装入的数N为奇数,则在(N+1)/2个计数期间,输出保持高电平。在(N-1)/2个 计数期间,输出保持低电平。若在一次计数期间,将一个新的初值装入计数器,那么在当前的 计数发生跳变时,计数器马上又按新的计数开始计数。

#### 方式4**—**软件触发选通方式

 用控制字设置该方式后,输出即变为高电平,在GATE=1时,计数器一旦装入初值,便马上 开始计数,每当计数结束,便立即在输出端送出一个宽度等于一个时钟周期的负脉冲。如果在 一次计数期间,装入了一个新的计数值。则在当前的计数结束,送出负脉冲后,马上以这个新 的计数开始计数。在GATE=0时,禁止计数,这些均与方式2同,但这不是用GATE的上升沿来启 动计数的。

#### 方式5**—**硬件触发选通方式

 当采用该方式工作时,在GATE信号的上升沿启动计数器开始计数,输出一直保持高电平, 当计数结束时,输出一个宽度等于时钟周期的负脉冲。在此种方式下,GATE是高电平或低电平 都不再影响计数器工作。但计数操作可用GATE信号的上升沿重新触发,便又从原来的初值开始 计数,计数期间,输出又一直保持高电平。

在上述六种工作方式中,GATE信号均起作用,现将GATE信号的作用列于表中:

北京阿尔泰科技发展有限公司

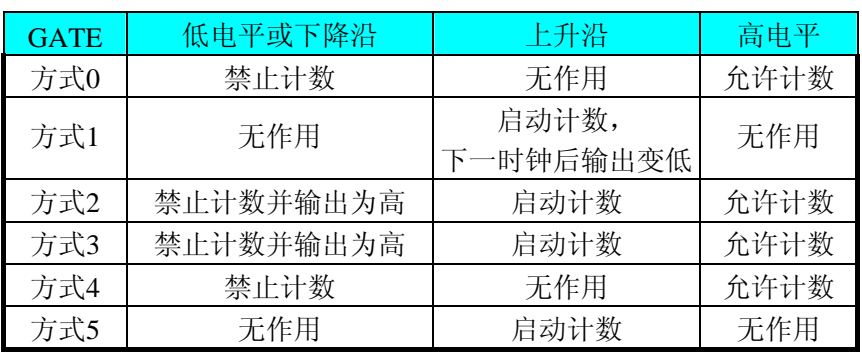

注意: M82C54的每个定时/计数器在所有操作方式下, 均不能设置初值为"1", 否则定时/计 数器将停止计数及计数输出。